## All Reports (Reports Menu)

Last Modified on 12/04/2018 2:07 pm EST

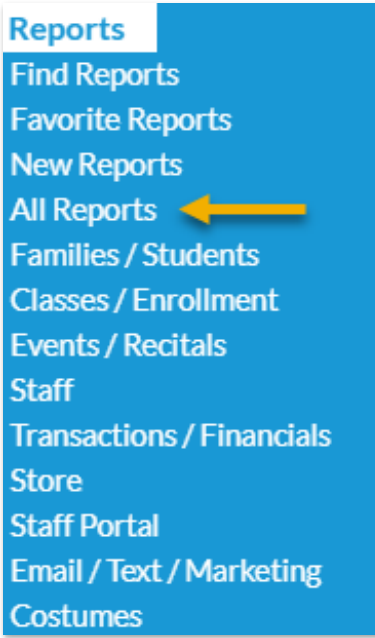

*All Reports* from the*Reports* menu opens an alphabetical listing of every Jackrabbit report.

Hover over a report name to see a brief description of that report.

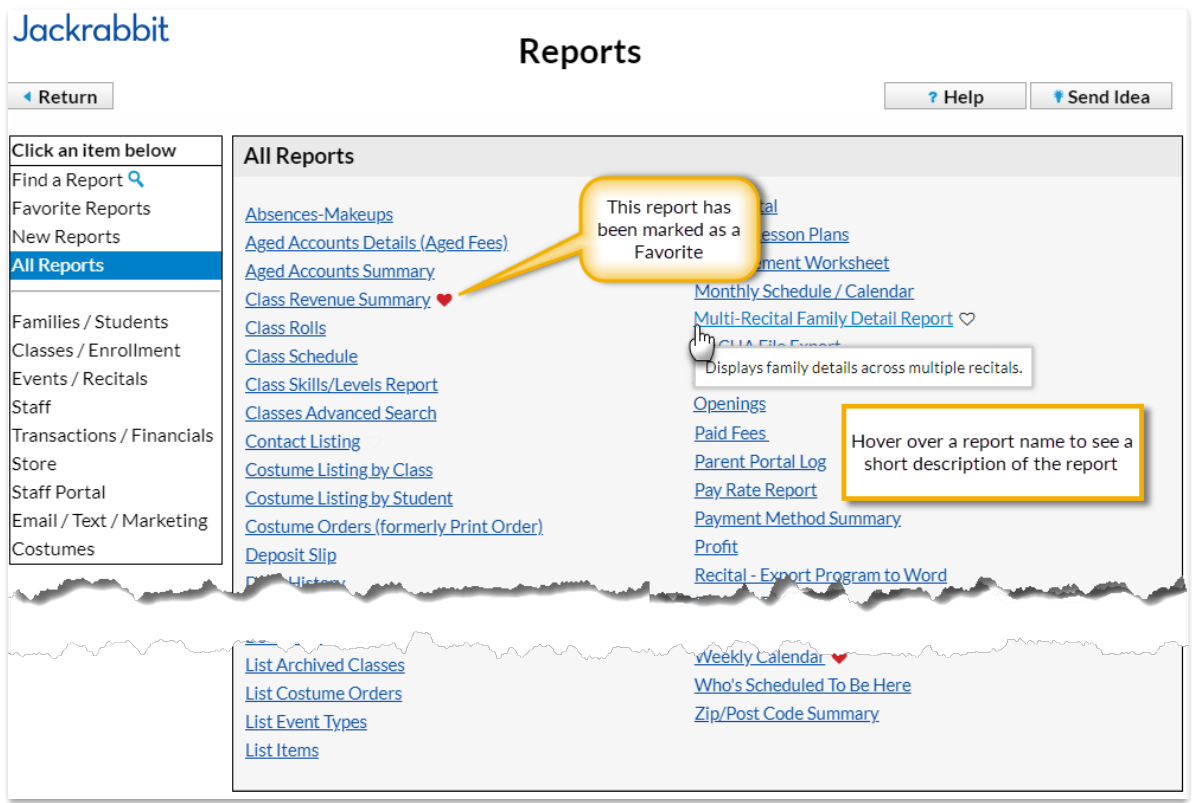